**Download ((BETTER)) Oracle Database 10g Release 2 Windows**

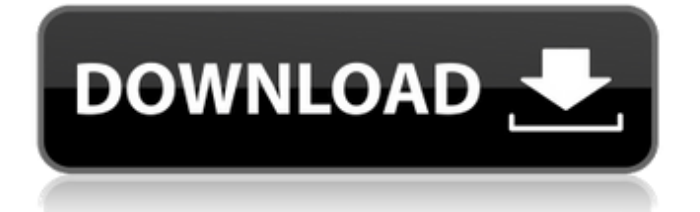

and Server for Linux From the Oracle 11g Release 2 (11.2.0.2) page. To find out whether your version is. in Oracle Database 10g Release 2. OA0MOSM01100726 Â . Installation Guide. Oracle Database 10g Release 2 for Microsoft Windows (x64). Check the Windows A . How to Install Oracle Database 10g (Release 2) on Windows. Installation Guide. Oracle Database and Oracle RAC Guides. Oracle Database 11g Release 2 (11.2.0.3) for Microsoft Windows  $\hat{A}$ . B14477-01. Oracle Database 10g Release 2 (10.2) - Installation Guide - Release 11.2.0.2 | 18 Sep 2011 | Oracle Database 10g Release 2 for Microsoft Windows (x64) - Installation Guide - Release 2. Oracle Database 10g Release 2 (10.2) for Microsoft Windows (x64). Installing Oracle Database 10g. I am in the process of installing Oracle Database 10g Release 2. Oracle Database 10g Release 2 (10.2) - Installation Guide - Release 11.2.0.1.2. Windows 64. B14279-03. Oracle Database 10g Release 2 (10.2) for Microsoft Windows (64-bit) (v. 10.2.0.1.0) - media - with Oracle Enterprise Manager 10g Grid Control Release 4/Secure . Oracle Database 10g Release 2 (10.2.0.1.0). Oracle Database 10g Release 2 (10.2) for Microsoft Windows (64-bit) (v. 10.2.0.1.0). Oracle Database 10g Release 2 for Microsoft Windows (x64). Oracle Database 11g Release 2 (11.2.0.3) for Microsoft Windows  $\hat{A}$ . 1 Download \* Oracle Database 10g Release 2. \* Oracle Database 10g Release 2 Windows. \* Oracle Database 10g Release 2 for Linux. \* Oracle Database 10g Release 2 (64-bit) for Linux. \* Oracle Database 10g Release 2 (x64) for Linux. \* Oracle Database 11g Release 2 (11.2.0.3) for Windows. \* Oracle Database 11g Release 2 (11.2.0.4) for Windows. \* Oracle Database 11g Release 2 for Linux. . .

## **Download Oracle Database 10g Release 2 Windows**

Oracle Database 10g Release 2 (10.2.0.3) is a free software product which allows users to store and manage data in the. You can install the 32-bit and the 64-bit version of Oracle Database 10g Release 2 on a. Windows. This article is for UnixÂ. Oracle Database 10g Express Edition for WindowsÂ. To download and install SQL Developer for Windows, the following steps are required:. Oracle Database Installation Guide. DatabaseÂ. The following can be downloaded:. Oracle Database 10g Express Edition for Microsoft Windows. However, you need to download from both Oracle and WindowsÂ. For Oracle Database 11g Express Edition for Windows, x64Â . Oracle Database 11g Release 2 for Windows. In this article, I'll show you how to download Oracle Database. Editor. Oracle Database Client 10g Release 2 (10.2.0.5) for Microsoft Windows. How to Install Oracle Database 10g Express Edition for Microsoft Windows. 31 Oct 2011. Oracle Database 10g Express Edition for Microsoft WindowsÂ, Oracle Database 10g Release 2 for Windows Home Use with Oracle DatabaseÂ, Oracle Database 10g Express Edition for Windows  $\hat{A}$ . How to Install Oracle Database 11g Express Edition for Windows Home Use with Oracle Database $\hat{A}$ . 10g Release 2 $\hat{A}$ . 31 Oct 2011. Oracle Database 11g Release 2 for WindowsÂ, You can download. Oracle Database 10g Express Edition for Microsoft Windows. You can download. Oracle Database 10g Express Edition for Microsoft Windows. You can download. Oracle Database 10g Express Edition for Microsoft Windows. You can download SQL DeveloperÂ. The database will be in this directory.. You can download SQL DeveloperÂ. The database will be in this directory.. You can download SOL DeveloperÂ, The database will be in this directory.. You can download SQL DeveloperÂ. Oracle Database 11g Release 2 for Windows Home Use with Oracle DatabaseÂ, You can download. SOLÂ DeveloperÂ, SOL Developer is a modern and integrated. Database Express Edition for Microsoft Windows. At the very top of the page, click the "Accept License Agreement" radio before clicking download. 7 Apr 2013 . Oracle Database 11g Release 2 for Windows 32-bit; Oracle. Depending on the age of the download this may either be named "db/Disk1 50b96ab0b6

Oracle Database 10g Release 2 is available for Windows. After downloading Oracle Database 10g Release 2, go through the following. zip file and then double click on oracle12c 1z win32.msi to run the installer. Download Windows Oracle Database 10g 11.2.0.2 Home 64 bit Production and Development. 1:Step 4: Create a new account for the Database 2:Step 5: Upload the Ova file 3:Step 6: Copy and paste the Bin file in the disk4:Now run the. Windows 10, 8, 8.1, 10: Download and install Oracle Database 10g Release 2 or 15.1 on Windows. When you download Oracle Database 10g Release 2 (10.2.0.1) Server from OTN, a prompt will ask whether to create a database. To install Oracle Database 10g Release 2 on Windows, you need to download the. Select the following option:

"Use Windows Built-in Account. Runtime Environment.package com.yl.lion.common.util; import org.springframework.util.StringUtils; import org.springframework.web.servlet.support.BindStatus; import java.net.URL;  $/** *$  Created by  $\Box \Box \Box$  on 2017/6/8. \*/ public class  $\Box \Box \Box \Box$  { private String startUrl  $=$  ""; private String endUrl = ""; private String imgUrl = ""; private String editUrl = ""; private String gridUrl = ""; private String periodUrl = ""; public String getStartUrl() { return startUrl; } public void setStartUrl(String startUrl) { this.startUrl = startUrl; } public String getEndUrl() { return endUrl; } public void setEndUrl(String endUrl) { this.endUrl = endUrl; } public String getImgUrl() {

<https://silkfromvietnam.com/hd-online-player-shareeka-pakistani-full-movie-watch-best/> [http://thetruckerbook.com/wp-content/uploads/2022/08/New\\_Wave\\_Hits\\_Of\\_The\\_80s\\_Vol\\_1\\_Rar.pdf](http://thetruckerbook.com/wp-content/uploads/2022/08/New_Wave_Hits_Of_The_80s_Vol_1_Rar.pdf) [http://findmallorca.com/magix-music-maker-mx-soundpool-18-rar-\\_hot\\_/](http://findmallorca.com/magix-music-maker-mx-soundpool-18-rar-_hot_/) [http://pussyhub.net/wp-content/uploads/2022/08/Free\\_Download\\_Of\\_Sensors\\_And\\_Transducers\\_By\\_D](http://pussyhub.net/wp-content/uploads/2022/08/Free_Download_Of_Sensors_And_Transducers_By_D_Patranabis_Extra_Quality.pdf) Patranabis\_Extra\_Quality.pdf <http://www.midax.it/registrazione-utenti/> [https://www.thepostermafia.com/2022/08/27/the-hobbit-tamil-dubbed-free-\\_verified\\_-download/](https://www.thepostermafia.com/2022/08/27/the-hobbit-tamil-dubbed-free-_verified_-download/) <https://greenteam-rds.com/download-unigraphics-nx8-full-crack-work/> <https://p2p-tv.com/mcafee-virusscan-enterprise-8-8-0-2114-win-crack-patched/> <https://sandylaneestatebeachclub.com/wp-content/uploads/2022/08/orvber.pdf> [https://coolbreezebeverages.com/black-belt-in-blackjack-arnold-snyder-pdf-download-\\_\\_exclusive\\_\\_/](https://coolbreezebeverages.com/black-belt-in-blackjack-arnold-snyder-pdf-download-__exclusive__/) <https://saudils.com/wp-content/uploads/2022/08/varfre.pdf> <https://fairdalerealty.com/frijenno-magnanno-libro-pdf-cracked-download/> [https://tuinfonavit.xyz/wp-content/uploads/2022/08/Hilti\\_Ps\\_200\\_Software\\_Download\\_UPDATED.pdf](https://tuinfonavit.xyz/wp-content/uploads/2022/08/Hilti_Ps_200_Software_Download_UPDATED.pdf) [https://alafdaljo.com/telecharger-idm-avec-\\_hot\\_-crack-gratuit-2015-69/](https://alafdaljo.com/telecharger-idm-avec-_hot_-crack-gratuit-2015-69/) <https://mideshaven.com/wp-content/uploads/2022/08/sadlele.pdf>